# skillsoft<sup>\*</sup> global knowledge<sub>™</sub>

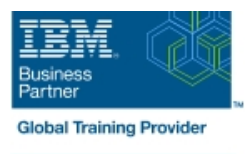

## **Power Systems for AIX - PowerVM I Implémentation de la Virtualisation**

**Durée: 5 Jours Réf de cours: AN30G Méthodes d'apprentissage: Classe à distance**

### Résumé:

**Cette formation est délivrée en synchrone à distance tout en garantissant l'accès à un environnement d'apprentissage complet!** Cette formation de 5 jours fournit une vue d'ensemble des fonctionnalités de PowerVM sur les systèmes POWER6, POWER7 et POWER8. Elle explique les nouvelles fonctionnalités et les intérêts de la virtualisation, y compris la virtualisation du processeur, Virtual I/O Server et des périphériques virtuels tels que virtual Ethernet, virtual SCSI, et les adaptateurs virtuels Fibre Channel. Les configurations de bases et avancées de Virtual I/O Server (VIOS) et de ses clients sont présentées y compris les diverses options de disponibilité. Les participants en apprendront également davatange sur les fonctionnalités de PowerVM déjà présentées dans le cours "AN11G - Power Systems for AIX I - Planification et configuration des partitions (LPAR) ". Ce contenu est lié à l'ERC 6.0.

### Public visé:

Cette formation de niveau intermédiaire s'adresse aux administrateurs système, aux personnels de centres de Support Technique et toutes personnes responsables de l'implémentation et de la gestion du partitionnement et des technologies de virtualisation (LPAR) sur les serveurs IBM Power Systems.

### Objectifs pédagogiques:

- 
- **Présenter les avantages des fonctionnalités de PowerVM** une carte virtuelle SCSI
- 
- 
- **Installer et configurer Virtual I/O Server (VIOS)**
- Configurer des périphériques réseaux virtuels tels que des cartes disponibilité, les fonctions réseau avancées dans un Virtual I/O
- A l'issue de la formation, les participants seront capables de :<br>
Configurer des cartes virtuelles de des cartes virtuelles de seront capables de :<br>
Configurer des cartes virtuelles de des cartes virtuelles de seront capab stockage Fibre Channel, des périphériques virtuels SCSI cibles sur
- Définir le Micro-Partitionnement et les processeurs partagés Définir des pools de stockage sauvegardés sur fichiers et des unités<br>LPAR optiques virtuelles sauvegardées sur fichier
- **Expliquer les avantages de Simultaneous Multi-Threading (SMT) Interpretate des points de défaillance uniques dans les environnements** virtualisés
	- п Configurer plusieurs serveurs VIO (VIOS) pour une haute Ethernet virtuelles et des cartes Ethernet partagées Server (VIOS), une carte réseau Ethernet partagé pour gérer la fonctionnalité de failover, les options avancées du SCSI virtuel et MPIO dans la partition client d'un serveur VIO (VIOS)
		- Gérer les événements de service, configurer les appels centre (call home) et discuter de la reprise en utilisant FSP (Flexible Service Processor)

Pré-requis: Test et certification

Les participants doivent avoir une expérience de l'administration Il n'existe pas de test associé à cette formation. système avec AIX 6 ou AIX 7. Ce pré-requis peut être obtenu en suivant l'un des cours suivants :

- AN12G Power Systems pour AIX Administration système II : Installation et Mise en Œuvre
- AN15G AIX Administration système III : détermination des **incidents**
- AN14G AIX Installation et administration pour les professionnels UNIX (jumpstart)

Alternativement, les participants doivent avoir des compétences équivalentes sur AIX et LPAR.

Une connaissance générale de TCP/IP est fortement recommandé. Ce pré-requis peut être obtenu en suivant le cours AN21G : TCP/IP pour les administrateurs AIX .

Enfin, les participants doivent aussi avoir des compétences concernant l'administration des partitions logiques sur Power Systems servers. La formation **AN11G** : Power Systems for AIX I -Planification et configuration des partitions (LPAR) permet d'avoir ces connaissances.

### Contenu:

Les sujets suivants sont abordés dans ce cours :

- **Présentation du partitionnement**
- **Améliorations apportées à HMC V8**
- **Virtualisation de processeur**
- **Virtualisation du réseau Ethernet**
- Virtual I/O Server (VIOS) et carte Ethernet partagé
- **Périphériques virtuels SCSI**
- **Configuration du réseau virtuel avec dual** VIOS
- **Configuration du SCSI virtuel avec dual** VIOS
- **Périphériques virtuels Fibre Channel**
- SR-IOV et carte réseau virtuelle
- **HMC** Gestion de la maintenance
- **Maintenance avancée des systèmes** PowerVM

### Méthodes pédagogiques :

Pour le suivi de cette formation à distance depuis un site client équipé, il suffit d'avoir une bonne connexion internet, un casque avec micro et d'être dans un endroit au calme pour en profiter pleinement. Une fiche explicative est adressée en amont aux participants pour leur permettre de vérifier leur installation technique et de se familiariser avec la solution technologique utilisée.

L'accès à l'environnement d'apprentissage (support de cours officiel IBM en anglais, labs), ainsi qu'aux feuilles d'émargement et d'évaluation est assuré.

En savoir plus : https://www.globalknowledge.com/fr-fr/solutions/methodes-d'apprentissage/classe-a-distance

### Autres moyens pédagogiques et de suivi:

• Compétence du formateur : Les experts qui animent la formation sont des spécialistes des matières abordées et ont au minimum cinq ans d'expérience d'animation. Nos équipes ont validé à la fois leurs connaissances techniques (certifications le cas échéant) ainsi que leur compétence pédagogique.

• Suivi d'exécution : Une feuille d'émargement par demi-journée de présence est signée par tous les participants et le formateur.

• Modalités d'évaluation : le participant est invité à s'auto-évaluer par rapport aux objectifs énoncés.

• Chaque participant, à l'issue de la formation, répond à un questionnaire de satisfaction qui est ensuite étudié par nos équipes pédagogiques en vue de maintenir et d'améliorer la qualité de nos prestations.

### Délais d'inscription :

•Vous pouvez vous inscrire sur l'une de nos sessions planifiées en inter-entreprises jusqu'à 5 jours ouvrés avant le début de la formation sous réserve de disponibilité de places et de labs le cas échéant.

•Votre place sera confirmée à la réception d'un devis ou ""booking form"" signé. Vous recevrez ensuite la convocation et les modalités d'accès en présentiel ou distanciel.

•Attention, si vous utilisez votre Compte Personnel de Formation pour financer votre inscription, vous devrez respecter un délai minimum et non négociable fixé à 11 jours ouvrés.